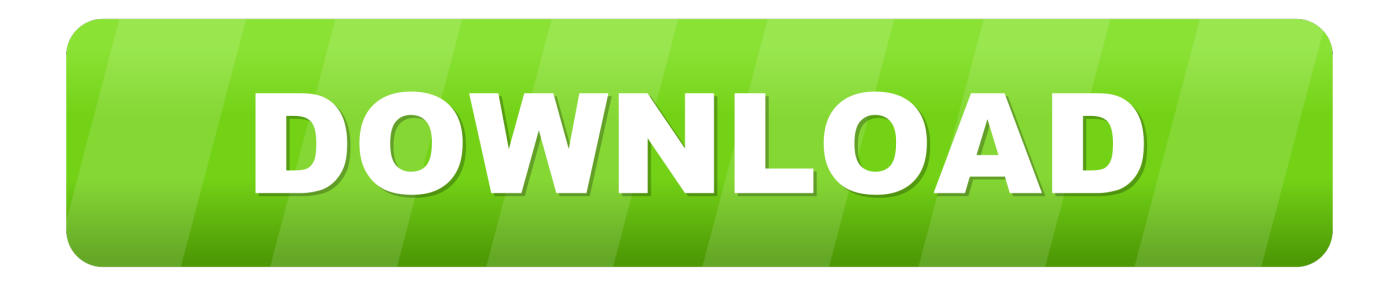

[Vault Office 2010 Scaricare Activator 64 Bits Italiano](https://blltly.com/1qwyxv)

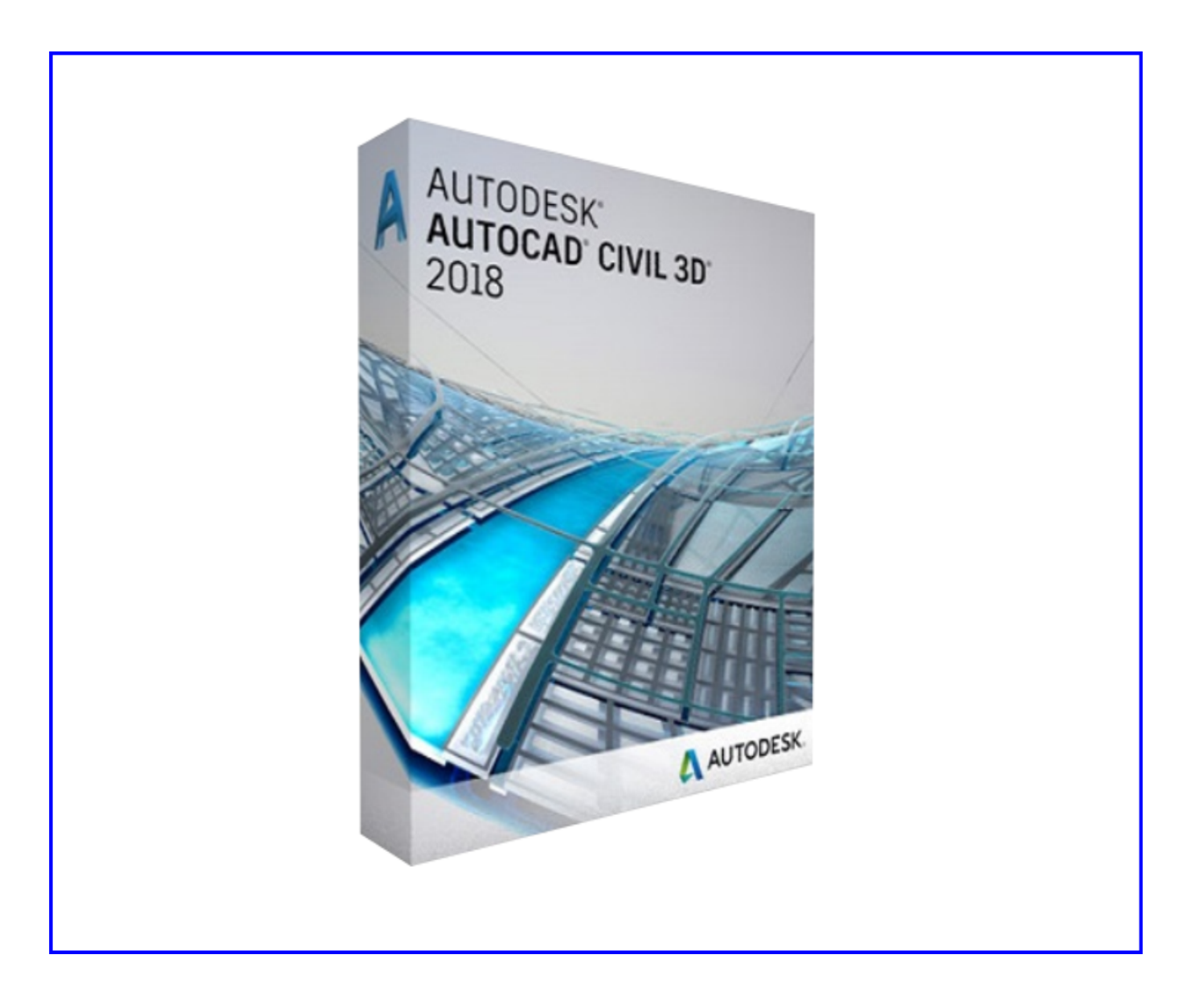

[Vault Office 2010 Scaricare Activator 64 Bits Italiano](https://blltly.com/1qwyxv)

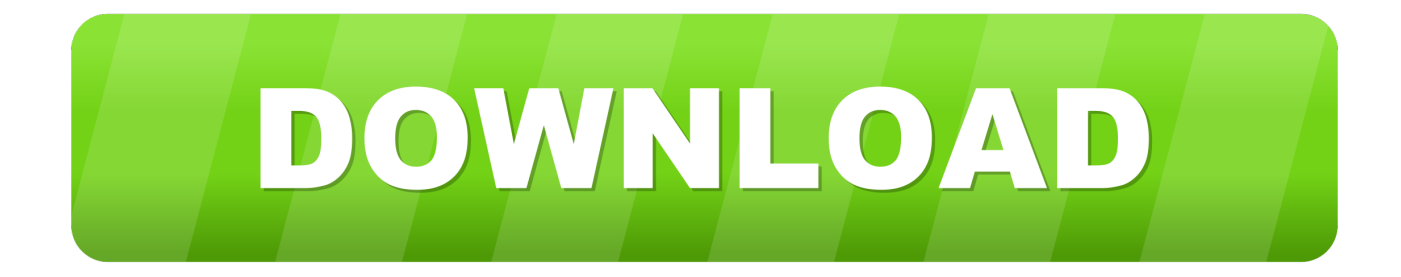

a49d837719